https://www.100test.com/kao\_ti2020/552/2021\_2022\_\_E5\_B1\_B1\_ E4\_B8\_9C2009\_c49\_552070.htm

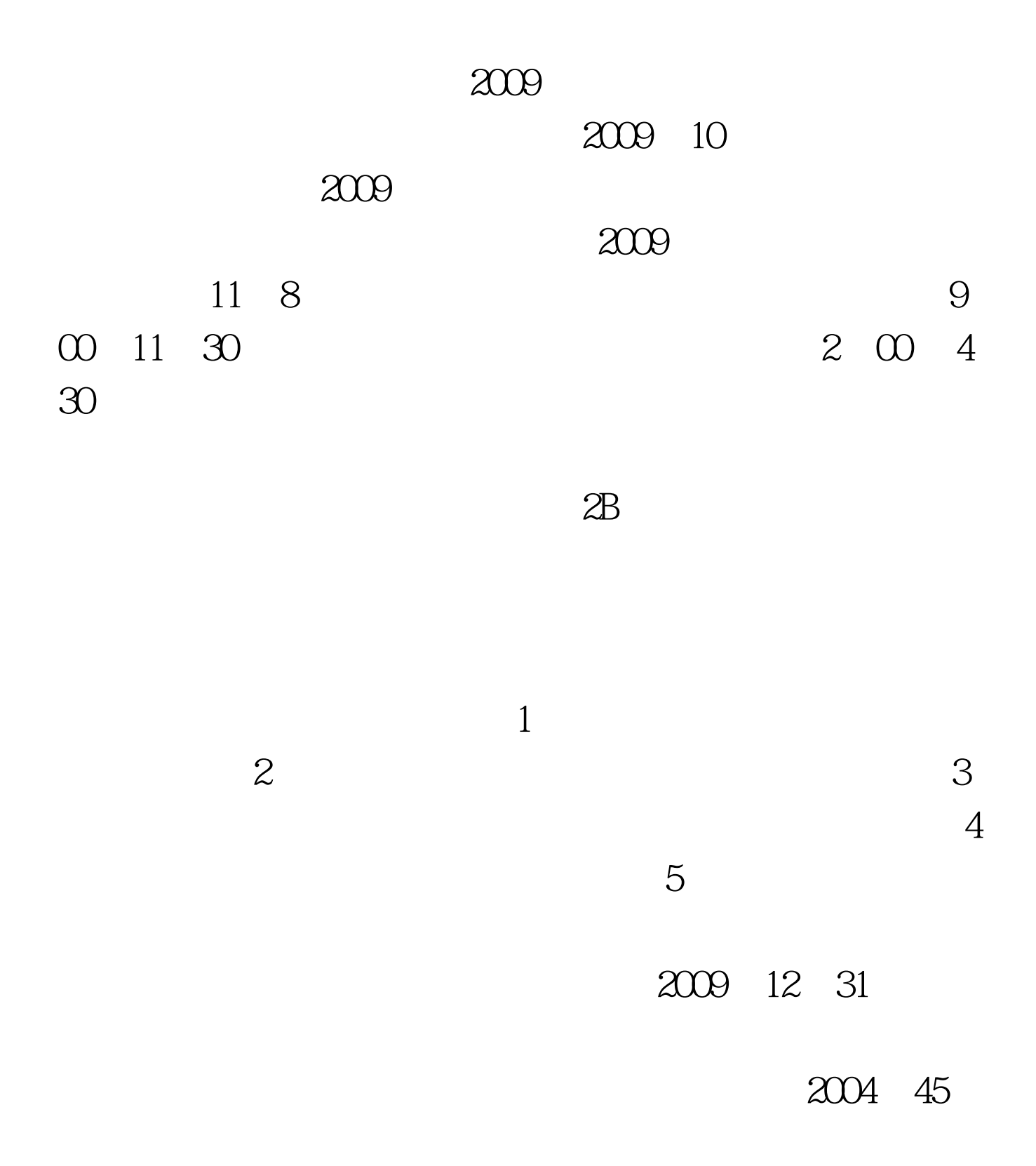

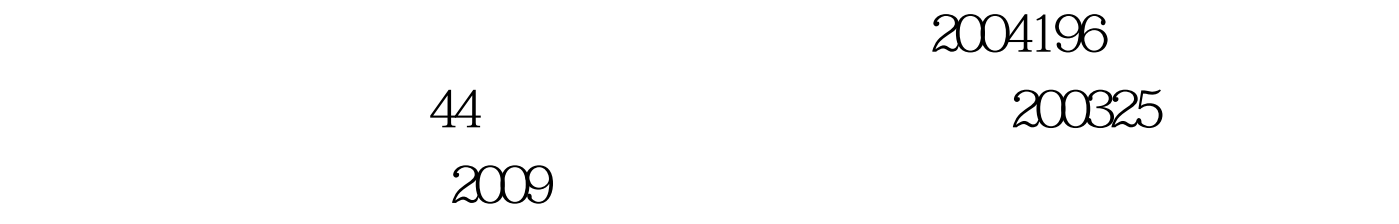

www.rsks.sdrs.gov.cn

 $2009$ 

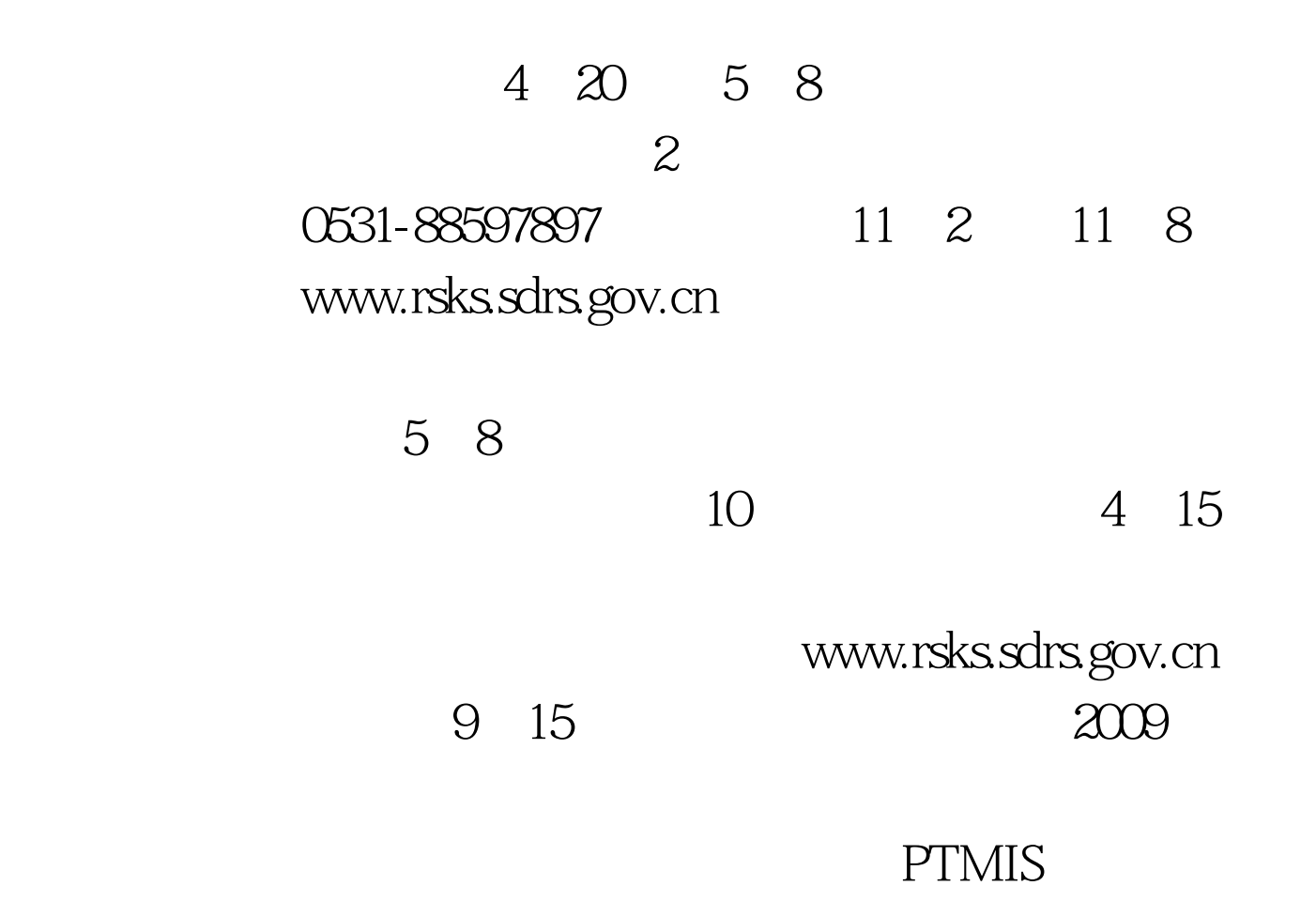

## 1:2009  $2009$  :  $2009$

 $100Test$ www.100test.com